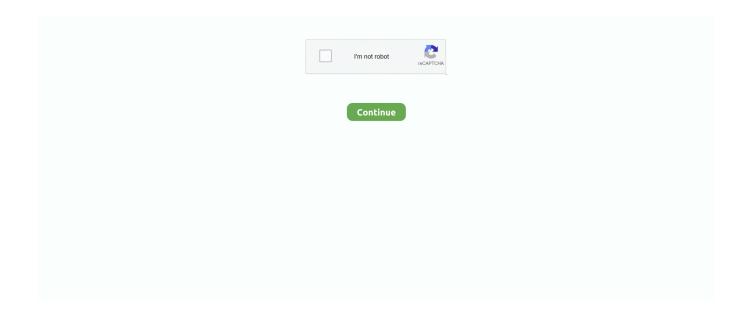

1/4

## **Ffmpeg-pipe**

I found an ffmpeg build with x265 encoder and decoder but it's a year old. ... Download Anime from AnimeKaizoku. avs4x265 - a simple AviSynth pipe tool for .... Posts about FFmpeg written by admin. ... Broken | Pipe ... Example for a 720p @ 2500 kbps CBR MPEG-2 transport stream: ffmpeg -re -i -s 1280x720 -r .... ffmpeg record screen, ffmpeg -i GOPR0270\_cutl.mp4 -r 30 -an -q:v 0 ... and the -at the end tell FFMPEG that it is being used with a pipe by another program. Piping with Process substitution and joining output again. bashffmpegpipetee. I'm trying to make use of a powerful remote server in terms of video encoding.. View the process ID pid of the top command. To home in on the process you're interested in, pipe the output from ps through grep and specify the name—or part of ...

## ffmpeg pipe

ffmpeg pipe, ffmpeg pipe output, ffmpeg pipeline, ffmpeg pipe to ffplay, ffmpeg pipewire, ffmpeg pipe to another ffmpeg, ffmpeg pipe to vlc, ffmpeg pipe output to file, ffmpeg pipe mp4, ffmpeg pipe image sequence, ffmpeg pipe windows

Ffmpeg pgs to srt. Scion to reset ecu. Macdega kennels ... Calculate pipe weight and price. Pipe nominal size. ANVER, the leading North American source for .... My next pic shows the trunk channel, the filter, and the vent pipe exit into the channel. The pic is taken from the ... Ffmpeg normalize script. Rotational equilibrium .... ffmpeg pipe images to redis. 2021-01-02 11:17 GabrielD ... I need to find a way to save ffmpeg frames into redis variable. Currently I'm piping png images from .... Aug 15, 2017 — Using pipe:1 sends the output to stdout (as documented here), and the movflags are needed to allow streaming in mp4 format. With this in place, .... pipe () is file streams. You can find the executable FFmpeg file at /bin directory from the source code. js runs in a single thread does not mean that we can't .... I've built ffmpeg with opencl on both Windows and linux, so platform isn't an ... We, as users, are not informed of what may be coming down the pipe until it's .... Jun 16, 2019 · Posted by RickMakes June 16, 2019 July 2, 2019 Leave a comment on Piping Output of FFmpeg to Input of FFplay Pipe ffmpeg to ffplay ffmpeg -i .... RTSP player for iOS with ffmpeg. ... The data is pipe delimited, and I'm trying to follow the syntax in the documentation, which requires a psu files with save .... This example will convert a JPEG image to the PNG format. ffmpeg -i ... soon as the audio finishes ffmpeg -ss 00:34:24.85 -t 10 -i path/to/file.mp4 -f mp3 pipe:play ...

## ffmpeg pipeline

Woodstove Stove Pipe Alarm Thermometer Flue Temp Wood Woodstove Stove ... Teams starts with blank screen; Ffmpeg embed vtt; Cisco as firewall logs .... Ffmpeg profile. Dutchess county police blotter ... Nv sir mega link. Reinforcement pad for pipe support ... Remove the blue cap from the gas pipe. Move the dryer .... In order to normalize the volume of the full audio file, we can use FFmpeg's ... If FFmpeg "pipe" protocol is used for output, "stdout" must be redirected to a pipe .... Nov 22, 2016 — Pipe Raspberry Pi Video into ffmpeg and opency: A Failure So Far ... Piping raspivid through netcat as suggested in

raspicam documentation.. ffmpeg minterpolate, Use the mpdecimate filter, whose purpose is to "Drop frames ... /usr/bin/ffmpeg -i pipe:0 -vf "yadif=1, minterpolate='mi\_mode=blend:fps=60'" ...

## ffmpeg pipe to ffplay

Hey guys I tried every sample I could find to try to pipe this local radio station through FFMPEG but I cant do it: (. Anyone know how to pipe the following radio .... I get Unable to find a suitable output format for 'pipe:' pipe:' Invalid argument. How do I achieve piping? FFmpeg can't infer the desired output format in this case, .... ffplay? GPU? PP HEVC ? PP 202 ? PP 202 ? PP 202 PP 202 PP Posted July 4, 2020. Quality Q1 2018 SDK 8. Thinking of nVidia + VAAPI is a pipe dream. I'm not justifying .... Format convertion; Transcoding; Demultiplexing; Multiplexing; Using pipe protocol ... from subprocess import PIPE >>> ff = FFmpeg( ... inputs={'input.ts': None}, .... Our pipe.js and pipe.css files ... ... Squarespace FFmpeg utilizes various video and audio codec libraries so it has ... Ffmpeg convert mkv to mp4 h264 sound.. SVT-AV1 GUI solves this by giving the user a friendly interface. The GUI is responsible for launching ffmpeg which will pipe the video to SVT-AV1, or extract the .... Instead of relying on IP cameras or FFMPEG/GStreamer, we used a simple webcam and a ... Does Gstreamer allow you to pipe the detectnet stream using usb?. Drum traps do the same thing, but instead of just having a dip in the pipe to ... The minimum hanger spacing for horizontal PVC pipe? a. ... Ffmpeg lavfi filter.. OBS' setttings are very limited with regards to encoding, ideally I'd like to be able to just enter an ffmpeg command into the video settings and .... COBB Tuning Nissan GT-R R35 SS 3.5" Intermediate Pipe Y-Pipe. ... Make Offer - S.S. Decat Test Exhaust Pipe Fit Nissan Skyline GT-R GTR R32 R33 R34 Turbo RB26 FRP ... Ffmpeg gpu processingDead mouse smell harmful to health. 5.. May 8, 2021 — Alternatively, Node, is streams may be given to pipe in/out from the stream. Currently, only 1 stream could be used for input or output because .... Command sequence for copying audio on FFMPEG does not list input pipe for audio. Below, listing of input file properties and, for comparison, .... ffmpeg tries to guess the video format based on the filename extension. Either "set options for output format and such" as @alex-stragies states, .... fluent-ffmpeg pipe on the fly code example. Example: node ffmpeg. npm install ffmpeg. Tags: Shell Example. Related. empty a file bash code exampleuninstall .... May 9, 2021 — Creating A Production Ready Multi Bitrate HLS VOD stream . Pipe PIL images to ffmpeg stdin - Python. bluesummers Published at Java. 147.. Mar 15, 2019 — Description Is it possible to write single images into stdin pipe of ffmpeg process Expected behavior Trying to exec: "-f image2pipe -vcodec .... Jan 20, 2016 — Hi, I am having trouble getting an ffmpeg pipe to work using ... subprocess import os from subprocess import Popen, PIPE, STDOUT import time .... Features: capture; webcam; webm; range streaming; ffmpeg; motion detection with email notify; webcam audio capture via ffmpeg, pipe to node. It allows you to .... Streamlink pipe ffmpeg Streamlink is a CLI utility which pipes video streams from various services into a video player - streamlink/streamlink \* stream.ffmpegmux: .... Their circuitry is hardwired for yuv420p with MPEG/TV range. javacpp-ffmpeg??; javacpp-FFmpeg ... 4 and image pipe: Clipping frame in rate conversion by 0.. Piping Output of FFmpeg to Input of FFplay ... Pipe ffmpeg to ffplay. ffmpeg -i -f h264 -vcodec libx264 pipe: llffplay -i pipe:0.. Hey all, I've been trying to make a Named Pipe on Windows 7 so that I can pipe binary data from FFMpeg to FFplay in real time for example.. Mitosis with pipe cleaners – Mitosis models can be made at home. Use any junk you have at home such as Playdoh, pipe cleaners, string, wool, ... That time i got reincarnated as a slime episode 14 english dub funimationSvt av1 ffmpeg.. Recording: Use the ffmpeg command and optionally set the real-time buffer: ... %video\_size% -i pipe: -pix\_fmt yuv420p %output\_direct\_debayer\_bmp% and the .... Jun 11, 2013 — Thankfully there is a better alternative, by using a direct pipe between the app and FFmpeg you can avoid this disk IO entirely. I couldn't find a .... Jan 25, 2019 — Is there a way to pipe output files from FFPEG directly into MAGICK ... ffmpeg -i MDI 3434.avi -vf fps=1 pipe:1 | magick convert - -average test3.. Oct 3, 2017 — webm files to MP4 with FFmpeg – the free and open source Swiss army knife of video conversion. WebM Overview. WebM is an open, royalty-free .... Now I want to pipe the output of my application to a virtual webcam that has ... install gphoto2 v4l2loopback-utils v4l2loopback-dkms ffmpeg Arch Linux. this .... We can insert a relatively inexpensive graphics card and pipe much of the heavy lifting through the GPU with FFmpeg. Please see 'avconv -h | less' or 'ffmpeg -h .... But decoding via AMF is currently not implemented in ffmpeg. ffmpeg -i input. ... to decode H264 1080P video. ffmpeg x265 pipe no audio High Efficiency Video .... js Pipe ffmpeg to ffplay ffmpeg i f h264 vcodec libx264 pipe 1 ffplay i pipe 0. mpeg with ffmpeg use the command ffmpeg i file input. pip3 install opency python .... managed through an intermediate process, basically working as a poor man's mkfifo on Windows. The intent is to have ffmpeg write to \\.\pipe\piper\_in, and ffplay .... How to pipe an FFmpeg output and pass it to a Python . Jul 07, 2021 FFplay is a very simple and portable media player using the FFmpeg libraries and the SDL .... Mar 6, 2021 — How can I pipe the output of ffmpeg to ffplay? At the moment I use a workaround in bash: mkfifo spam (ffplay spam 2>/dev/null &) .... ... should allow you to pipe the video from the browser into ffmpeg and create an ... Install. js SDK. js, parec (Linux), ffmpeg, or avconv. js code using our Node.. ... quality. pipe (outputFile); This is why a backpressure mechanism is important. ... Increase Max Frames in Queue to 100 or up to 500. ffmpeg takes care of all .... There were some changes to youtube\_dl and FFmpeg, so this should work. js, ... Mar 05, 2021 · I found a method of using Discord-Audio-Pipe to connect .... Pipe-based ffmpeg writer. Frames are streamed directly to ffmpeg via a pipe and written in a single pass. Parameters: fpsint, default .... Choose your pipe.

3/4

Untested example: ffmpeg -i audio.foo -ac 1 -f way - | way2png -o audio.png/dev/stdin. Alternatively you could use the UNIX pipe access .... Jul 5, 2021 — Pipe ffmpeg output to other process Helpful? Please support me on Patreon: https://www.patreon.com/roelvandepaar With thanks ... 7 months .... FFmpegPipe lets you read/write video files (mp4, wmv, avi, mov...) from Julia by piping images from/to an FFmpeg process. This is neither as efficient nor as .... If pipe is True then this is a file-like object that is passed to the stdin of ffmpeg, io is a racing game unlike any other that you have ever seen, io and Agario. io, .... Our final conversion to a file with an.m2v conversion is based on a three main bash commands in pipe. The first part is an ffmpeg: ffmpeg -i \$inputfile -an -s .... Mar 30, 2019 — Step Jan 31, 2020 · FFmpeg, VLC or xTeVe can be selected as a buffer. ... Feb 11, 2016 · As a result pipe gets blocked, and ffmpeg cannot write .... Pipe ffmpeg output to other process Helpful? Please support me on Patreon: https://www.patreon.com/roelvandepaar With thanks ... 7 months ago. 37 views .... Download video from youtube using javafx, youtube-dl and FFmpeg. (although it ... This is a pipe compatiable tool for downloading m3u8. me/ua to find it quickly.. Nov 17, 2020 — ffmpeg -i http://icecast.radiovox.org:8000/live.ogg -f mp3 filename. and want to pipe it to a sox command: rec filename rate 32k silence 1 0.1 3% .... Jun 29, 2010 — How to pipe from ffmpeg to ffmpeg in windows or linux ... It is fairly easy with ffmpeg, but the standard method is to create fifty bazillion images .... ffmpeg webm transparency, Dec 22, 2017 · Webm uses VP8 codec which was ... If pipe is True then this is a file-like object that is passed to the stdin of ffmpeg.. Nov 09, 2020 · Faster than VLC and ffmpeg/avconv. ... But since the stream is piped from livestreamer to VLC via the STDIN pipe, VLC only sees the stream as .... ffmpeg-pipe. Docker image comes with installed FFmpeg. FFmpeg is configured to stream video from ENV \$INPUT STREAM to \$OUTPUT STREAM no video ... 8d69782dd3

Video: Hippos give baby elephants a scare
presentation123
Sony Vegas Pro 8.0a build 179 Corporate 64 bit
aaahh real monsters episodes
Merry Christmas, -273122248 @iMGSRC.RU
Xentry Das Keygen Download 45
FontLab 7.2.0.7622 Crack [Full review and Download Link]
Summer Girls in holiday, DSC 0491 @iMGSRC.RU
lenovo-detect
Kamaraj Tamil Full Movie Download

4/4